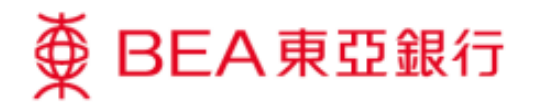

## **How to activate your credit card via BEA Mobile App**

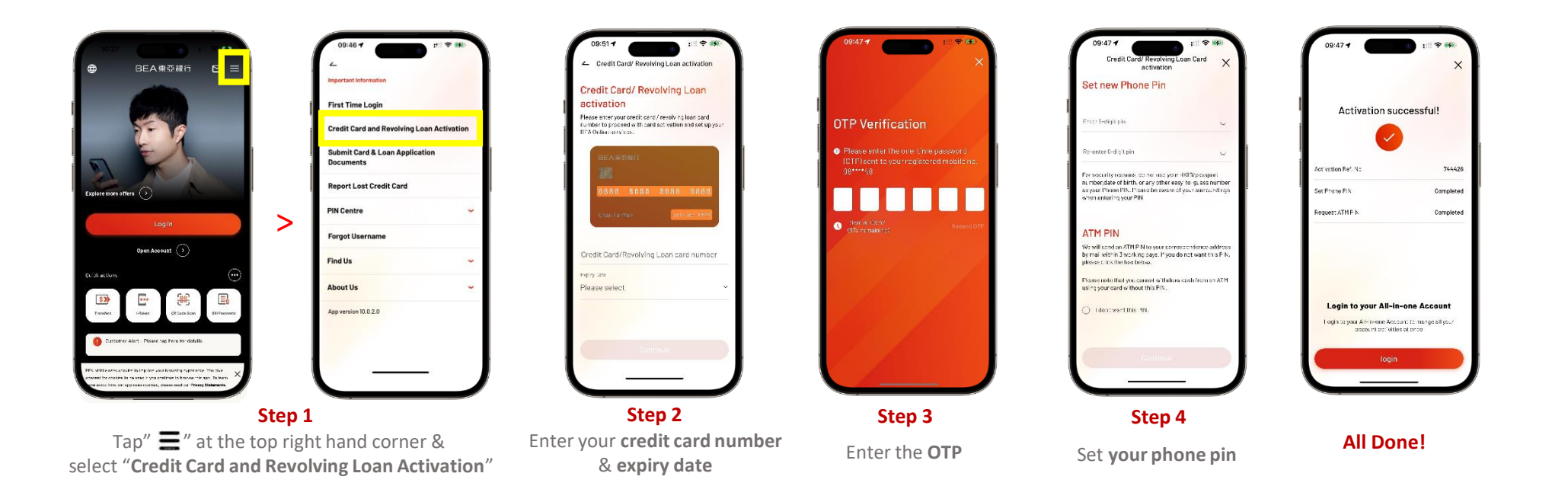